# **I I M E S S T E C H N I K A S I E B A N A L Y S E**

Ein häufig verwendetes Messverfahren zur Ermittlung der **Partkielgrößenverteilung** von **Schüttgütern** ist die **Siebanalyse**.

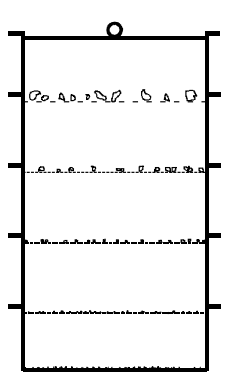

Hierbei werden mehrere Siebe unterschiedlicher **Maschenweite** (Grüße der Löcher), ein so genannter Siebsatz (Abb.1) übereinander gestapelt.

Eine **repräsentative Probe** des Schüttgutes wird auf das oberste Sieb gegeben, dann wird der Siebsatz geschüttelt, so dass das Schüttgut durch die Öffnungen der Siebe fällt.

Nach Versuchende werden die Schüttgutmassen auf jedem Sieb bestimmt und die erforderlichen Zahlenwerte zum Erstellen der Summen- und Dichteverteilung berechnet.

*Abb.1: Siebsatz*

## **1 Massenanteilsummenverteilung**

Die aus einer Siebanalyse ermittelte Summenverteilung eines Schüttgutes zeigt den **Massenanteil Q<sup>i</sup>** an Partikeln, deren **Korngröße x** zwischen dem kleinsten Wert und dem Wert liegt, für den man die so genannte **Massenanteilsummenverteilung** (Abb.2) betrachtet.

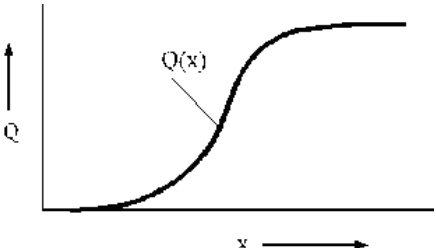

*Abb.2: Massenanteilsummenverteilung*

Man bezeichnet die Massenanteilsummenverteilung Q(x) auch noch als **Durchgangssummenverteilung D(x).** Unter Durchgang versteht man diejenigen Partikel, die kleiner als die bestimmte Korngröße sind d.h. die die Siebmaschen passieren können. Mit größer werdender Korngröße bzw. Maschenweite wird der Durchgang entsprechend größer.

Analog werden diejenigen Partikel als **Rückstand** bezeichnet, die eine bestimmte Maschenweite nicht passieren können, also auf dem Sieb liegen bleiben (Abb.3).

Häufig stellt man die **Rückstandssummenverteilung R(x)** dar, wobei für jede beliebige Korngröße gilt:

 $D(x) + R(x) = 1$ 

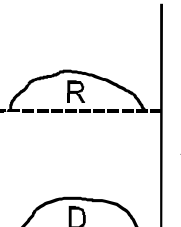

*Abb.3: Rückstand und Durchgang bei einer Siebung*

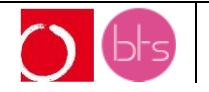

### **1.1 Berechnungen zur Massenanteilsummenverteilung**

Für die Berechnungen zum Erstellen einer Massenanteilsummenverteilung wird zunächst die Partikelkorngröße x in mehrere **Klassen** oder I**ntervalle** Ax<sub>i</sub> eingeteilt, die durch die Siebmaschenweite vorgegeben sind.

Für jede Klasse wird dann die Masse  $\Delta \hat{Q}_i$  an Partikeln betrachtet, deren Größe in dieser Klasse liegt. Es ist die Masse, die sich jeweils auf einem Sieb bzw. auf dem Boden befindet.

Die Gesamtmasse Q setzt sich dabei aus den Massen in allen Klasen zusammen:

 $\hat{Q} = \sum \Delta$ i  $\hat{\sf Q}_{\sf i}$ 

Q ˆ : absolute Gesamtmasse an Partikeln in g

∆Ô<sub>i</sub>∶ a**bsolute Partikelmasse** im Intervall ∆x<sub>i</sub> in g

 $\Delta \mathsf{x}_{\mathsf{i}}$ : Klasse (oder Intervallbreite) in μm oder mm

Weil die Massenanteilsummenverteilung **unabhängig von der absoluten Masse** an Partikeln sein muss, berechnet man für jedes Intervall den **relativen Massenanteil** AQ<sub>i</sub>:

$$
\Delta Q_i = \frac{\Delta \hat{Q}_i}{\hat{Q}} \cdot 100
$$

∆Q<sub>i</sub>: **relativer Massenanteil** der Klasse ∆x<sub>i</sub> in %

## **1.2 Erstellen der Massenanteilsummenverteilung**

Für die kleinste Klasse  $\Delta x_1$  wird der relative Massenanteil  $\Delta Q_1$ an Partikeln dieser Klasse als Rechteck in ein **Diagramm (relative Massenanteile über Korngröße)** (Abb.4) eingetragen.

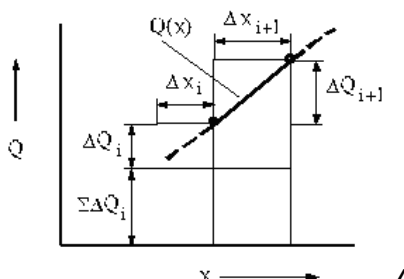

*Abb.4: Konstruktion der Massenanteilsummenverteilung*

Bei der nächsten Klasse  $\Delta x_2$  trägt man als relativen Massenanteil die Summe der ersten beiden Klassen  $\Delta Q_1 + \Delta Q_2$ auf.

Für jede weitere Klasse trägt man jeweils die Summe aller relativen Massenanteile aller Klassen (kleinerer Korngrößen) auf.

$$
Q_i = \sum_{i=1}^i \Delta Q_i
$$

 $Q_{\cdot}$ : : **relative Gesamtmasse** der Klasse 0 bis xi in %

Der maximale Wert für den relativen Gesamtmassenanteil muss 100% (oder 1) betragen.

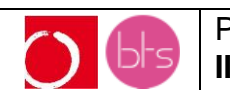

Die **Massenanteilsummenverteilung** (**Durchgangskurve**) **Q(x)** ist die **Verbindungslinie** aller eingezeichneten Rechtecke, wobei jeweils die **größten Werte jeder Klasse** (obere rechte Ecken) **verbunden** werden.

Es ist erforderlich, diese Punkte zum Verbinden auszuwählen, weil alle Partikel unterhalb und innerhalb dieser Klasse sicher kleiner als die größte Partikelgröße der Klasse sind.

Der **relative Massenanteil** an Partikeln eines Haufwerkes, die **kleiner als** eine bestimmte Korngröße sind, lässt sich leicht ermitteln, indem man den Wert der Massensummenverteilung für die entsprechende Partikelgröße abliest.

# **2 Massenanteildichteverteilung**

#### **2.1 Berechnungen zur Massenanteildichteverteilung**

Die Massenanteildichteverteilung eines Schüttgutes (Abb.5) zeigt, mit welcher **relativen Häufigkeit q** eine bestimmte Partikelgröße x vorhanden ist.

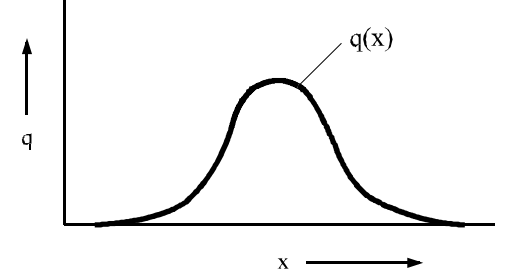

*Abb.5: Massenanteildichteverteilung*

Bei den Berechnungen zum Erstellen der Massenanteildichteverteilung wird der relative Massenanteil ΔQ<sup>i</sup> durch die jeweilige Klasse Δx<sup>i</sup> geteilt. Dies ergibt die **relative Massenanteildichte q<sup>i</sup>** .

$$
q_i = \frac{\Delta Q_i}{\Delta x_i}
$$

q<sup>i</sup> : relative Massenanteildichte in % in μm oder mm

 $\Delta Q_i$ : relativer Massenanteil im Intervall $\Delta x_i$  in %

 $\Delta$ x $\therefore$ : Klasse (oder Intervallbreite) in μm oder mm

### **2.2 Erstellen der Massenanteildichteverteilung**

Für jede Klasse trägt man jeweils die relative Massenanteildichte über der entsprechenden Klasse auf.

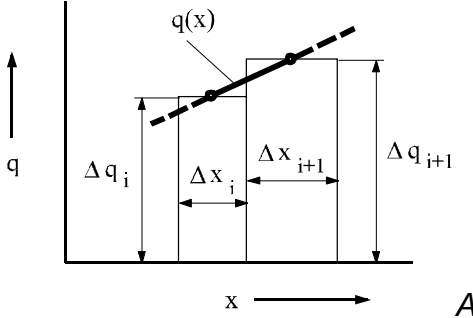

*Abb.6: Konstruktion der Massenanteildichteverteilung*

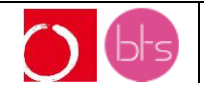

Betrachtet man für den **Mittelwert jeder Klasse** die Mengenanteildichte qi und verbindet diese Punkte miteinander, so erhält man die **Massenanteildichteverteilung q(x)**.

Die gesamte Fläche unter der Massenanteildichteverteilung beträgt 100% (oder 1).

Der relative Massenanteil in einer differentiellen d.h. sehr kleinen Klasse dx beträgt:

 $dQ = q(x) \cdot dx$ 

Der relative Massenanteil an Partikeln einer bestimmten Korngröße oder Klasse entspricht daher einer Fläche unterhalb der Massenanteildichteverteilung.

# **3 Kennzeichnende Größen**

### **3.1 Lageparameter**

Neben der kleinsten und der größten Korngröße interessieren vor allem mittlere Maße, wobei man unter anderem zwischen einem **Modalwert** und **Medianwert** unterscheidet.

Der **Modalwert x<sup>h</sup>** ist die häufigste Partikelgröße.

In der Massenanteildichteverteilung q(x) (Abb.7) ist es die Korngröße, die dem **Maximum** der Kurve entspricht.

In der Massensummenverteilung Q(x) (Abb.8) erkennt man den Modalwert am **Wendepunkt** der Kurve.

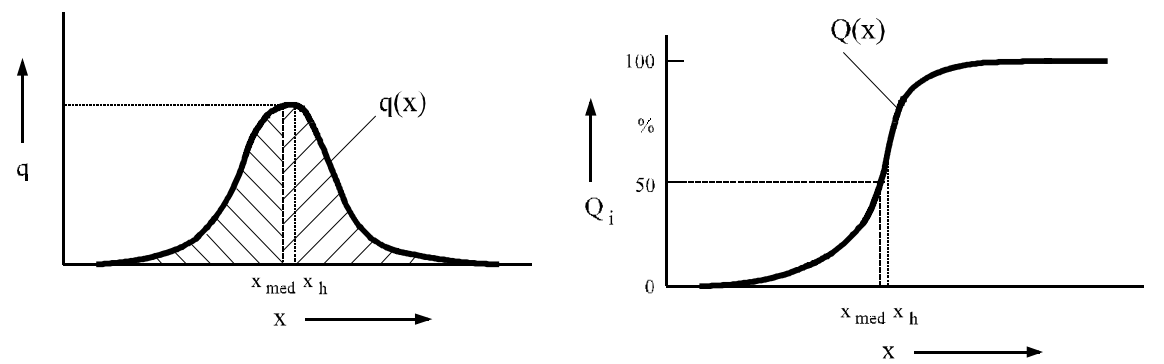

*Abb.7: Modal- und Medianwert in der Massenanteildichteverteilung*

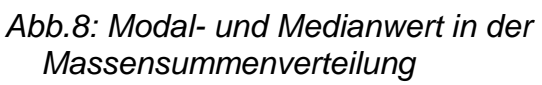

Der **Medianwert** x**med** oder die Halbwertskorngröße ist die Partikelgröße, die die Fläche unterhalb der Massenanteildichteverteilung q(x) (Abb.7) in zwei **gleich große Flächen** unterteilt.

In der Massensummenverteilung Q(x) (Abb.8) entspricht der Medianwert der Partikelgröße, für die die relative Gesamtmasse **Q<sup>i</sup> gleich 50%** ist.

## **3.2 Streuungsparameter**

Streuungsparameter beschreiben die Breite der Verteilungen.

Ein häufig verwendeter Streuungsparameter ist der Quotient  $\frac{X_{84}}{X_{84}}$ .  $x_{16}$ Er beschreibt das Verhältnis der Korngrößen, für die gilt  $Q(x) = 84\%$  bzw.  $Q(x) = 16\%$ .

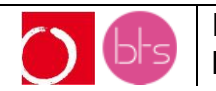